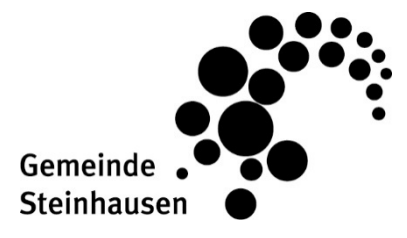

Blickensdorferstrasse 17, Postfach 164 6312 Steinhausen

Telefon 041 749 13 13 info@steinhausen.ch Telefax 041 749 13 00 www.steinhausen.ch

**Bildung und Schule**

## **Benützungsordnung Informatikzimmer Sunnegrund**

Die Benutzer sind zur Sorgfalt, Sauberkeit und Ordnung verpflichtet. Grundsätzlich gilt, zu den Geräten Sorge zu tragen und das Informatikzimmer so zu verlassen, wie es betreten wurde. Damit die Regeln sowie die Nutzung des Informatikzimmers klar sind, muss eine Einführung mit dem Hauswart abgesprochen werden.

Folgende Regeln sind bei der Nutzung zwingend einzuhalten:

- 1. Im Informatikzimmer herrscht ein generelles und absolutes Rauchverbot.
- 2. Das Informatikzimmer ist nur mit Hausschuhen zu betreten.
- 3. Das Installieren jeglicher Software ist untersagt. Installationen spezieller Software müssen mit einem Gesuch beantragt werden. Die Software wird von der Informatik der Gemeinde Steinhausen auf deren Kompatibilität geprüft und allenfalls installiert. Die Informatik behält sich vor, eine beantragte Software abzulehnen.
- 4. Das Anschliessen und die Benützung jeglicher privater Peripheriegeräte, wie USB-Sticks, Digitalkameras, externe Harddisk etc. ist untersagt, wie auch die Abfrage von Webmail-Kontos.
- 5. Die Benutzerin oder der Benutzer meldet sich mit dem ihr/ihm zugewiesenen Login korrekt im System an und ist für ihren/seinen Account verantwortlich.
- 6. Fremde Daten dürfen nicht gelöscht oder verändert werden.
- 7. Die Benutzerin/Der Benutzer des Informatikzimmers verpflichtet sich, keine Dokumente herunterzuladen, die gegen geltende eidgenössische Gesetze verstossen. Dies gilt insbesondere für Seiten, die sich gegen die Menschenwürde richten, die rechtswidrigen, pornografischen, rassistischen, sexistischen oder gewaltverherrlichenden Inhalt haben.
- 8. Es dürfen keine ausführbaren Dateien und Programme aus dem Internet heruntergeladen werden.
- 9. Raubkopien von Software oder multimedialen Daten sind strikte verboten.
- 10. An den festen Installationen dürfen keine Veränderungen vorgenommen werden.
- 11. Für Kurse steht im Laufwerk "G:\" ein Gigabyte gemeinsamer Speicherplatz zur Verfügung. Alle entstandenen Daten werden nach Kursende vom verantwortlichen Leiter gelöscht.
- 12. Beim Verlassen des Arbeitsplatzes meldet sich der Benutzer vom System ab.
- 13. Aufwendungen für die Schadensbehebung gehen zu Lasten des Mieters/Verursachers.
- 14. Vor Verlassen des Informatikzimmers Fenster und Türe schliessen sowie die Lichter löschen. Der Schlüsselträger trägt die Verantwortung.

Bei Missachtung der Regeln behalten wir uns vor, den Verursacher zu mahnen und Aufwände in Rechnung zu stellen. Wir machen darauf aufmerksam, dass die Nutzungsbewilligung jederzeit entzogen werden kann.